МИНИСТЕРСТВО НАУКИ И ВЫСШЕГО ОБРАЗОВАНИЯ РОССИЙСКОЙ ФЕДЕРАЦИИ <mark>Докумвы поудский филиай федеральной подписа</mark>рственног<mark>о автономного образовательного</mark> **учреждения высшего образования "Национальный исследовательский технологический** Информация о владельце: **университет "МИСиС"** Уни кальныый рафалра ммерждена юч: 619 Betwert Presidence Conera Oadba42f2def217068 от «28» июня 2021г. ФИО: Кудашов Дмитрий Викторович Должность: Директор Выксунского филиала НИТУ "МИСиС" Дата подписания: 15.12.2022 14:48:10

протокол №9-21

## Рабочая программа дисциплины (модуля) **Инженерная и компьютерная графика**

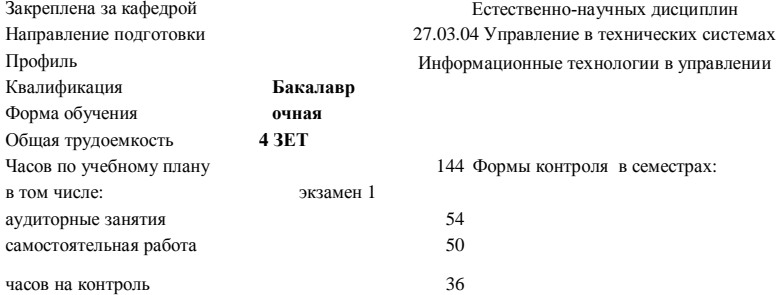

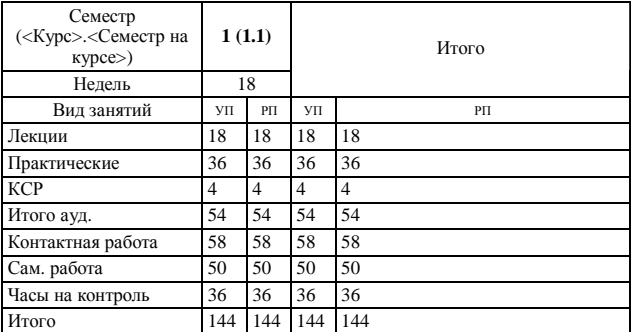

## **Распределение часов дисциплины по семестрам**

## Рабочая программа

**Инженерная и компьютерная графика**

Разработана в соответствии с ОС ВО:

Самостоятельно устанавливаемый образовательный стандарт высшего образования - бакалавриат Федеральное государственное автономное образовательное учреждение высшего образования «Национальный исследовательский технологический университет «МИСиС» по направлению подготовки 27.03.04 Управление в технических системах (приказ от 02.04.2021 г. № 119 о.в.)

Составлена на основании учебного плана:

27.03.04 Управление в технических системах, УТС-21.plx Информационные технологии в управлении, утвержденного Ученым советом ВФ НИТУ "МИСиС" 28.06.2021, протокол № 9-21

Рабочая программа одобрена на заседании кафедры

## **Естественно-научных дисциплин**

Протокол от 25.06.2021 г., №11

Зав. кафедрой к.т.н., доцент Мокрецова Л.О.

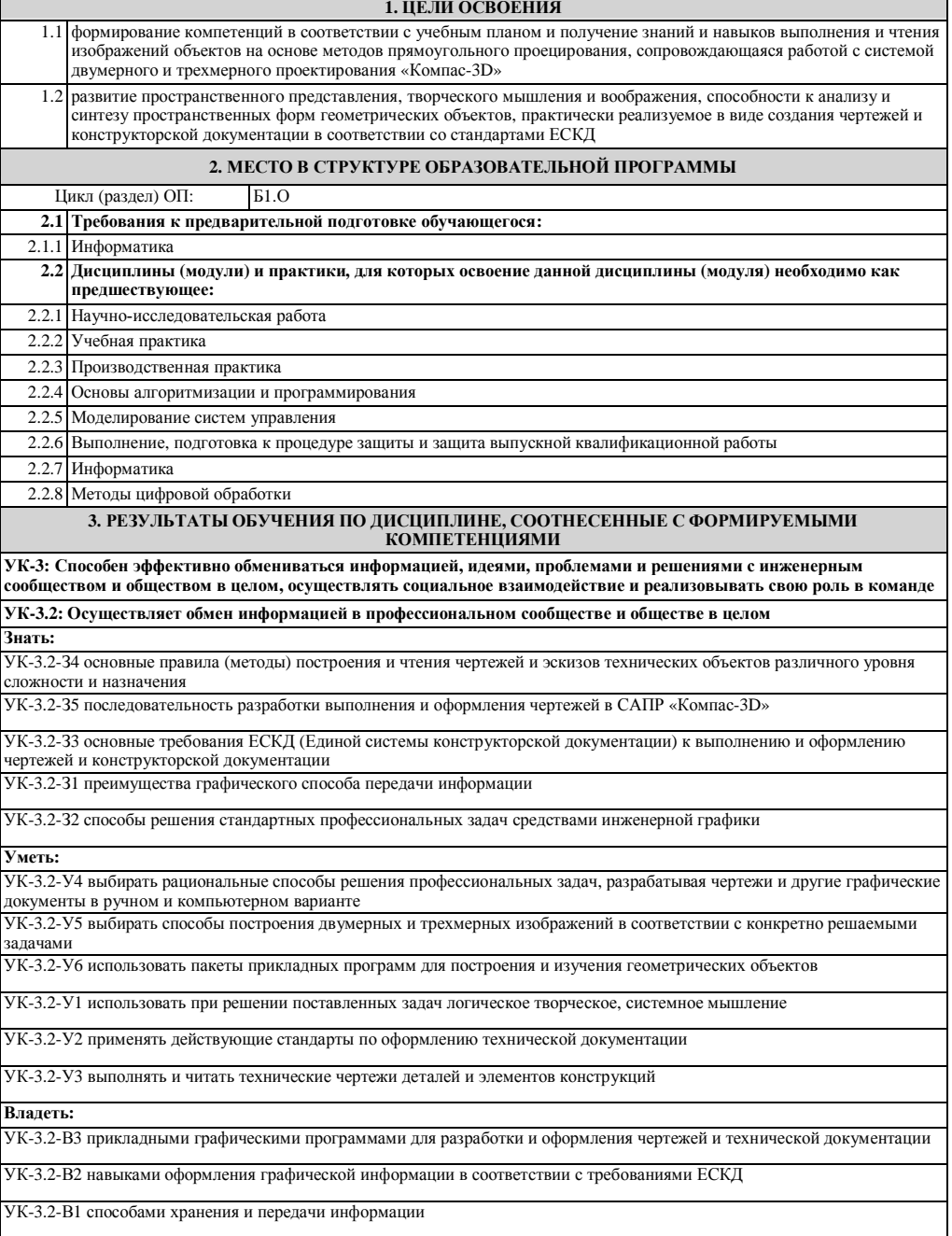

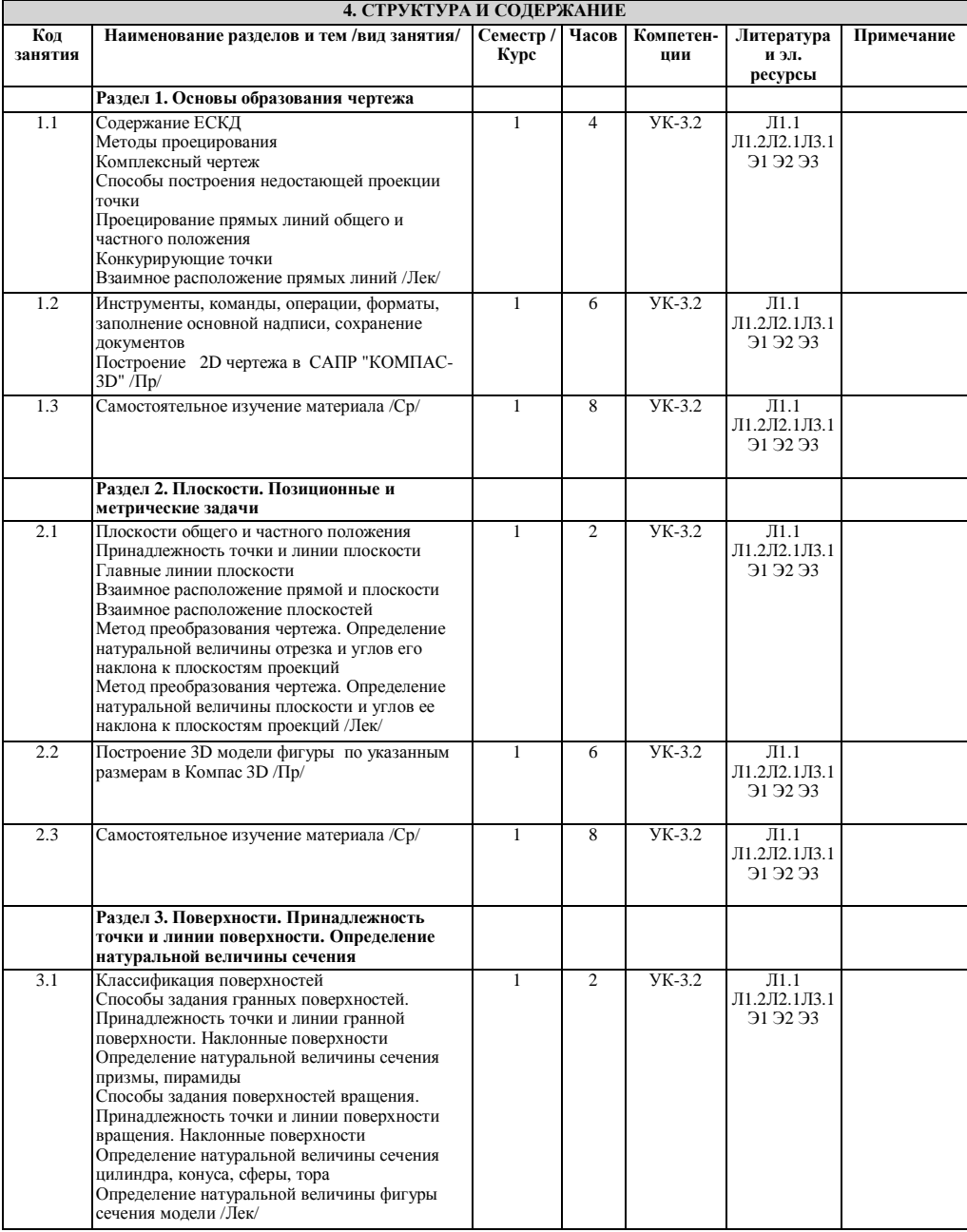

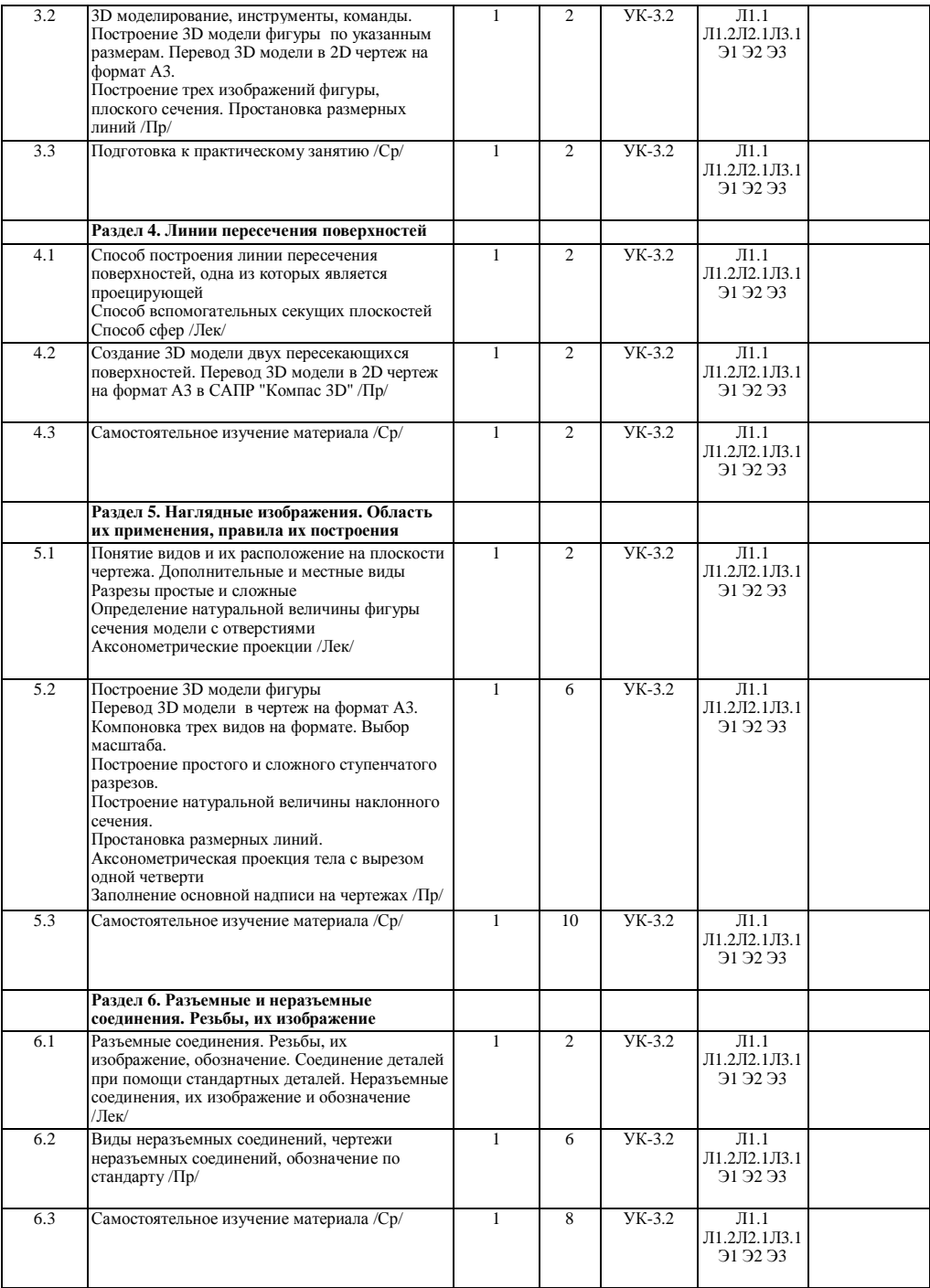

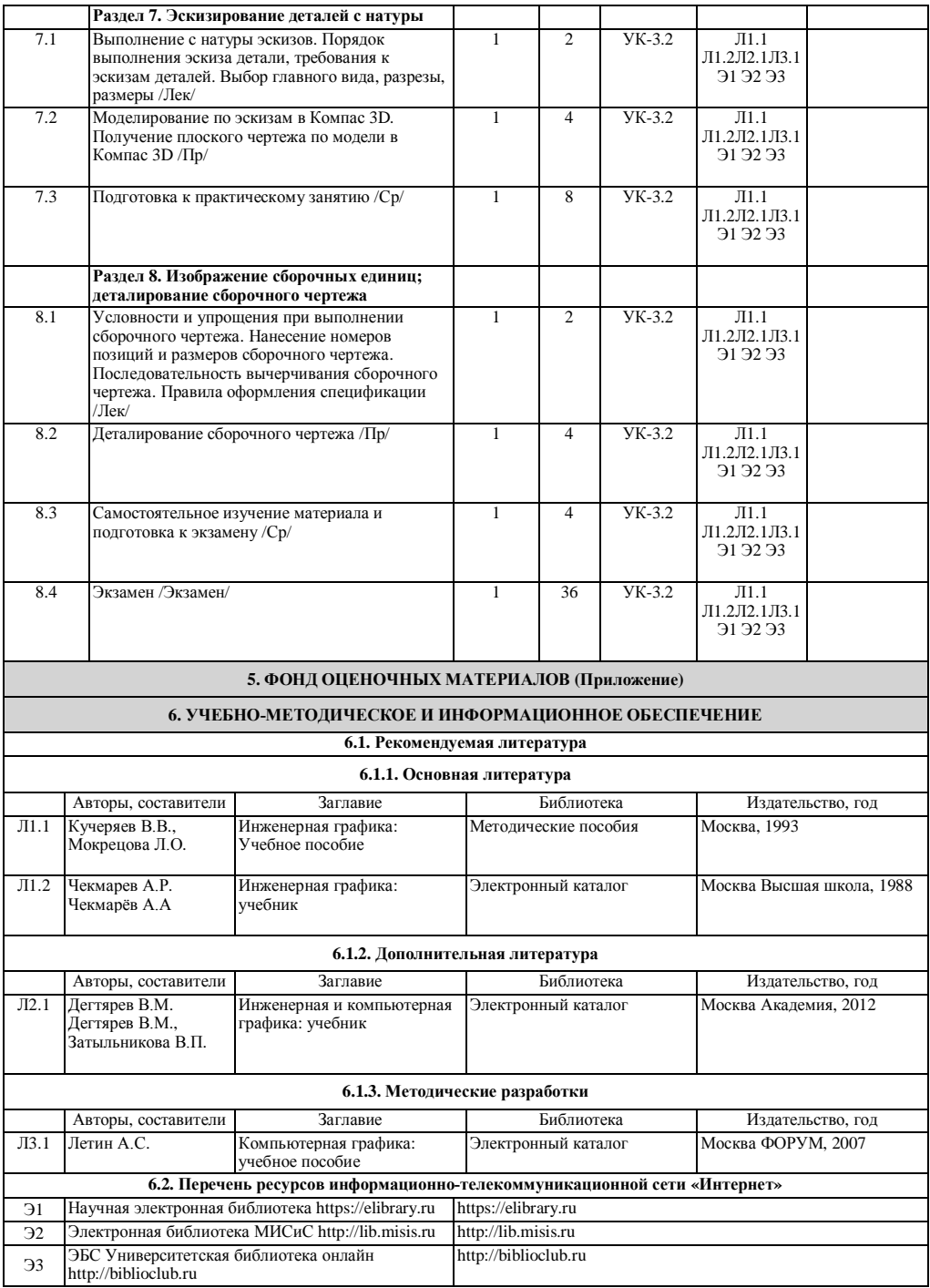

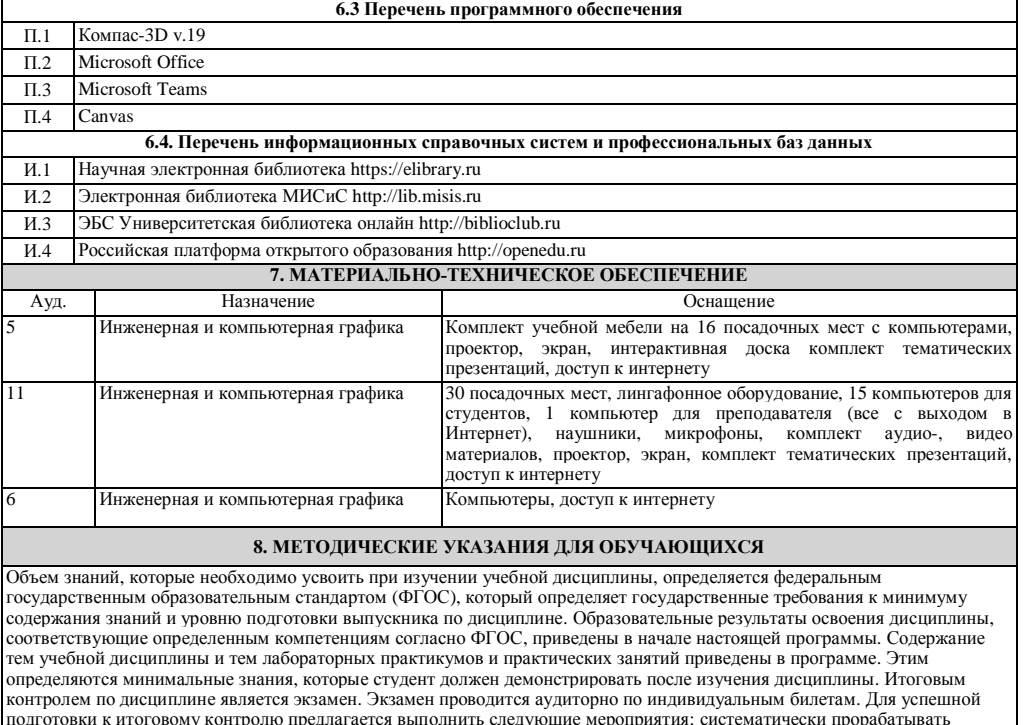

подготовки к итоговому контролю предлагается выполнить следующие мероприятия: систематически прорабатывать<br>лекционный материал при подготовке к практическим и лабораторным занятиям; выполнить лабораторные работы по всем<br>т